## Содержание

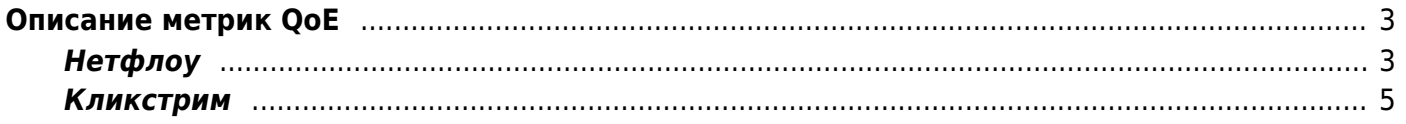

## <span id="page-2-0"></span>**Описание метрик QoE**

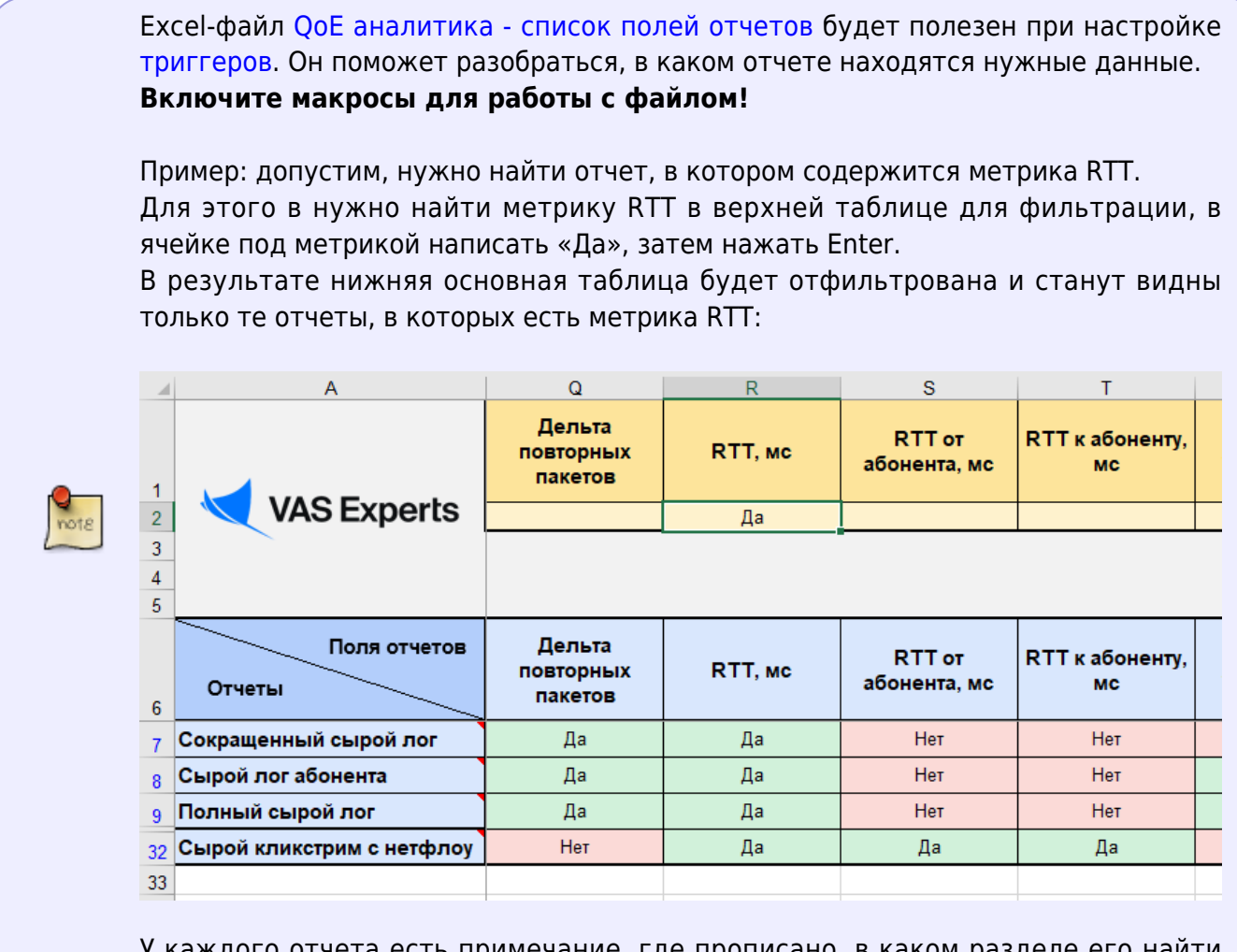

о отчета есть примечание, где прописано, в каком разделе его наити (чтобы увидеть примечание, нужно пролистать в начало документа).

## <span id="page-2-1"></span>**Нетфлоу**

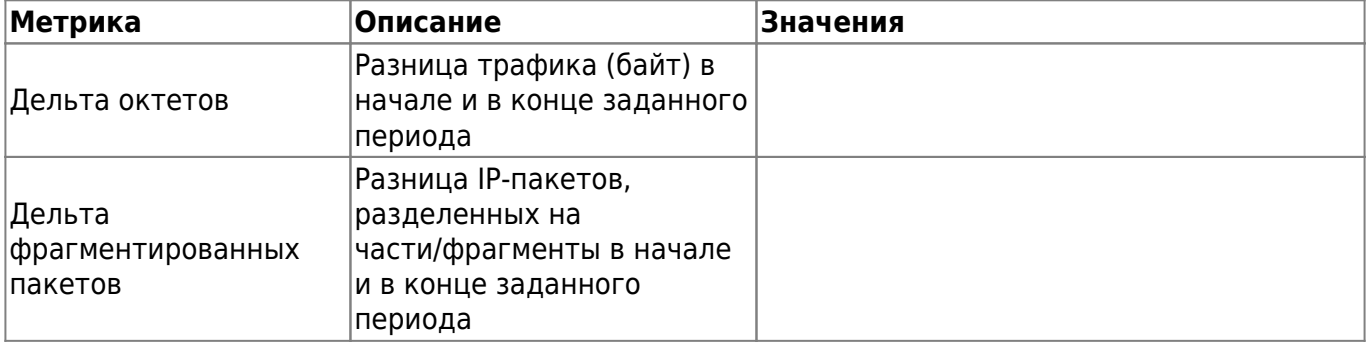

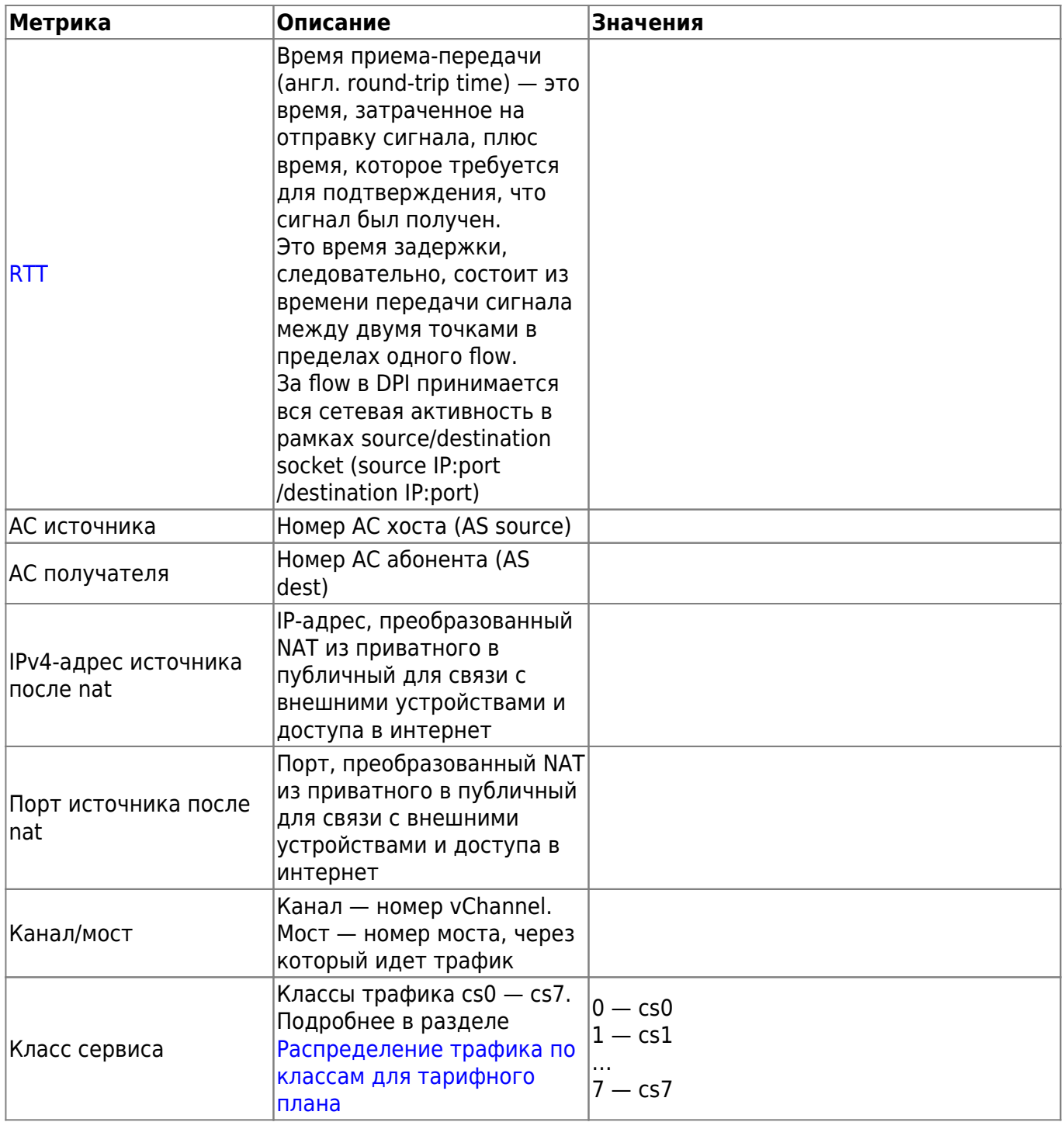

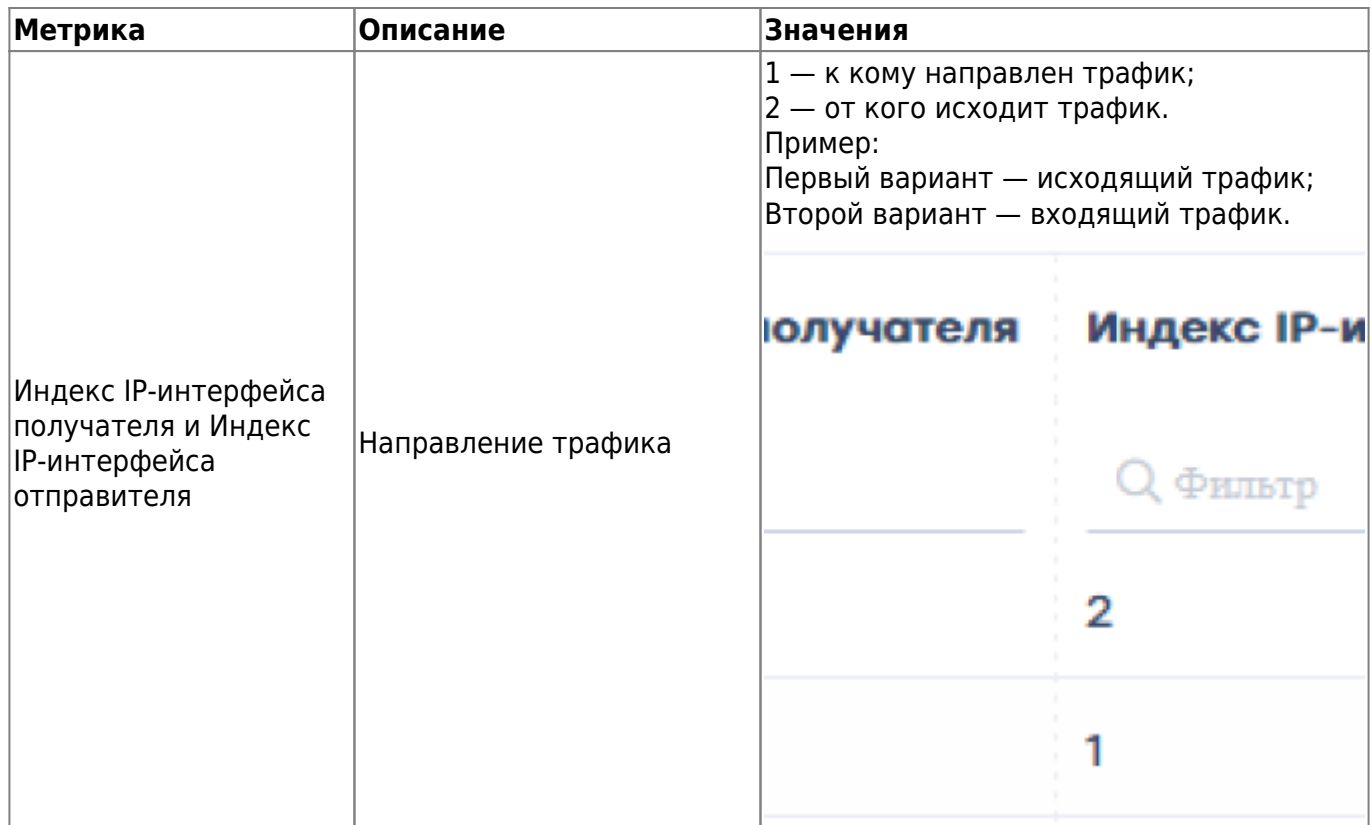

## <span id="page-4-0"></span>**Кликстрим**

 $\frac{9}{\text{mot}8}$ 

Все метрики Кликстрим определяются только для трафика HTTP. Метрики для трафика HTTPS нельзя определить, так как он шифрованный.

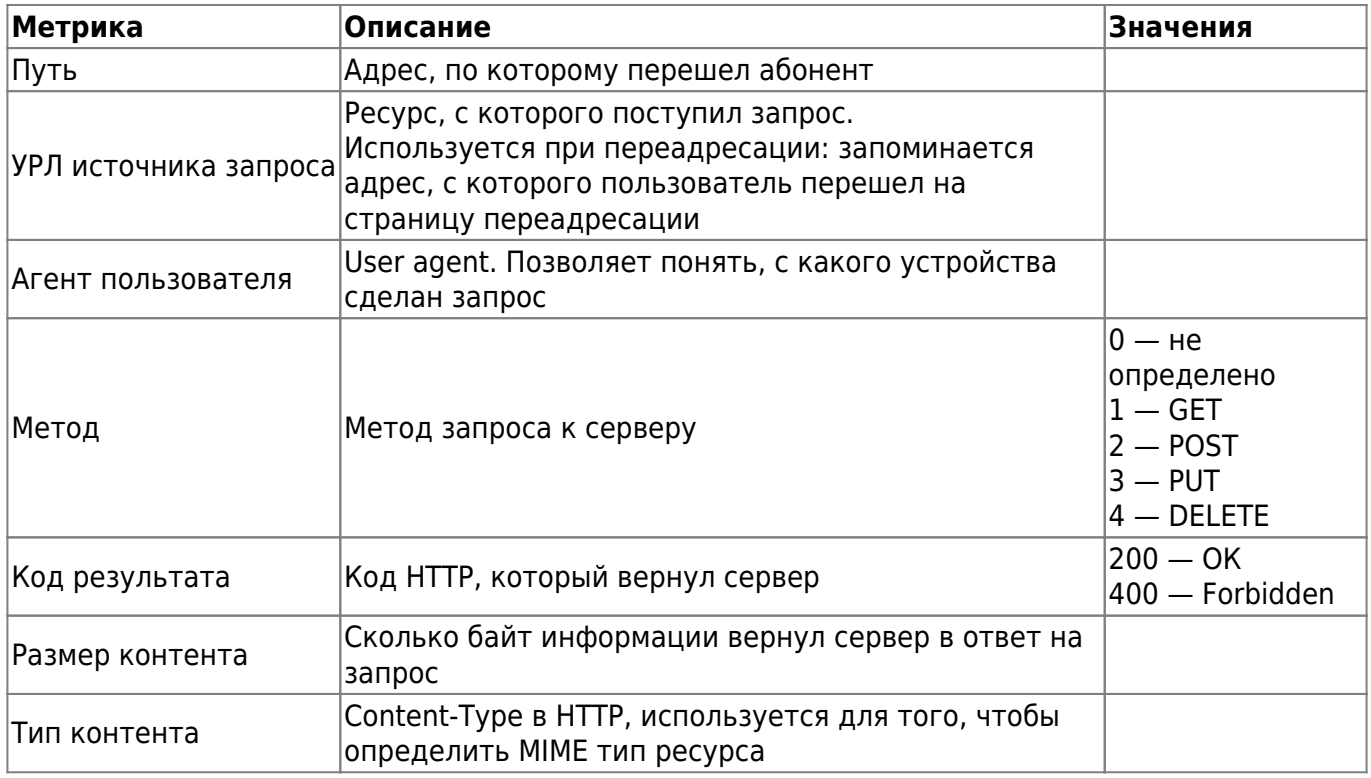

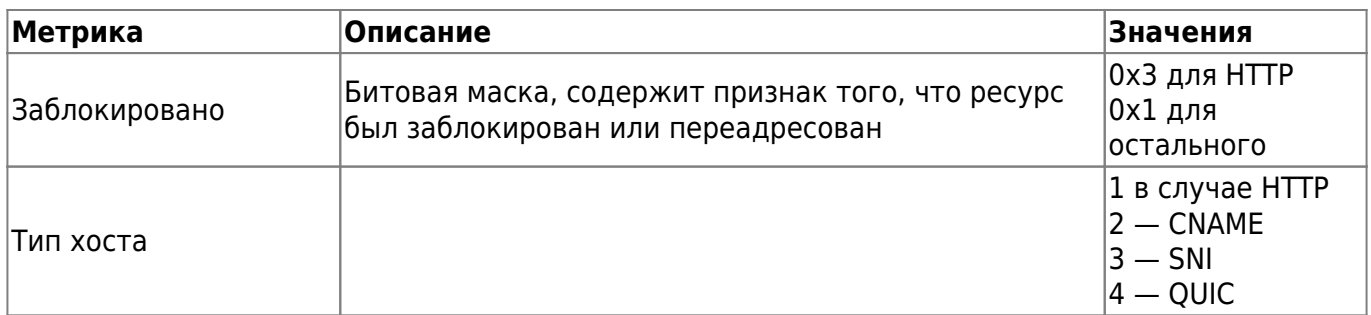